## **ACG Agrar-Control GmbH**

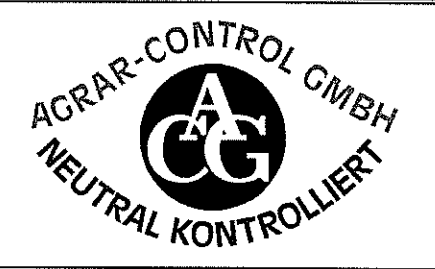

## **ZERTIFIKAT**

Durch ein Audit am 27.10.2020, dokumentiert in einem Bericht, bestätigt die ACG dem Unternehmen

## Dieter Stubenbordt Hortulanushof, 67378 Zeiskam

QS-ID: 4031735326406 QS-Standortnr.: OGK052070777796 GGN: 4049929027589

die Einhaltung der Anforderungen des Standards QS-GAP (Version 01.01.2020) auf der Stufe Erzeugung Obst, Gemüse, Kartoffeln für die Produktionsart(en) Gemüseanbau (Freiland) für folgende Kulturen

Blumenkohl, Bunte Salate (Lollo, Eichblatt, Batavia), Chinakohl, Dill, Endivien, Knollensellerie, Kohlrabi, Mangold, Schnittpetersilie. Radieschen, Rettich, Rucola; Rauke, Eisbergsalat, Salat Romana, Stangensellerie und Zwiebeln (Lauch-, Bund-, Frühlings-)

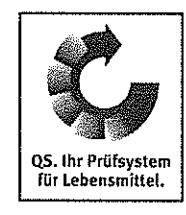

Datum der Zertifizierungsentscheidung: 10.11.2020 Dieses Zertifikat ist gültig bis zum 05.01.2022.

Geschäftsführerin

Krefeld, 19.11.2020

QSGAP-11-2020-0786 Zertifikat-Nr.

Ort, Datum

Helene Klingen

Maßgeblich für die Lieferberechtigung zugelassener Standorte sind allein die Angaben in der Software-Plattform, da Abweichungen infolge von Vertragsdatum, Sperrung, o.ä. vorliegen können.

Dieses Zertifikat ist Eigentum der Zertifizierungsstelle und muss auf Nachfrage zurückgegeben werden. Der aktuelle Status dieses Zertifikates wird angezeigt im Internet unter www.q-s.de. Prüfungsgrundlage ist das QS-Systemhandbuch in der jeweils zum Zeitpunkt des Audits gültigen Fassung. Bei Rückforderung des Zertifikates aufgrund von Abweichungen zum Prüfstandard, dürfen die in diesem Zertifikat aufgeführten Produkte nicht mehr als standardkonform in Verkehr gebracht werden. Die Kunden sind entsprechend zu informieren. Das Zerlifikat erlischt automatisch mit Beendigung des Kontrollvertrages

**ACG Agrar-Control GmbH** Bischofstraße 85, 47809 Krefeld Tel.: 0 21 51 / 4 11 15 00 Fax: 0 21 51 / 4 11 15 99

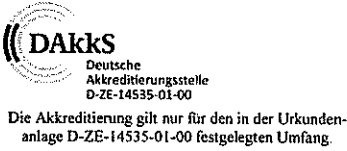